# Mobile communications security

**Matej Kovačič, (CC) 2017** Jozef Stefan Institute

Part I: Identity spoofing

### CallerID spoofing

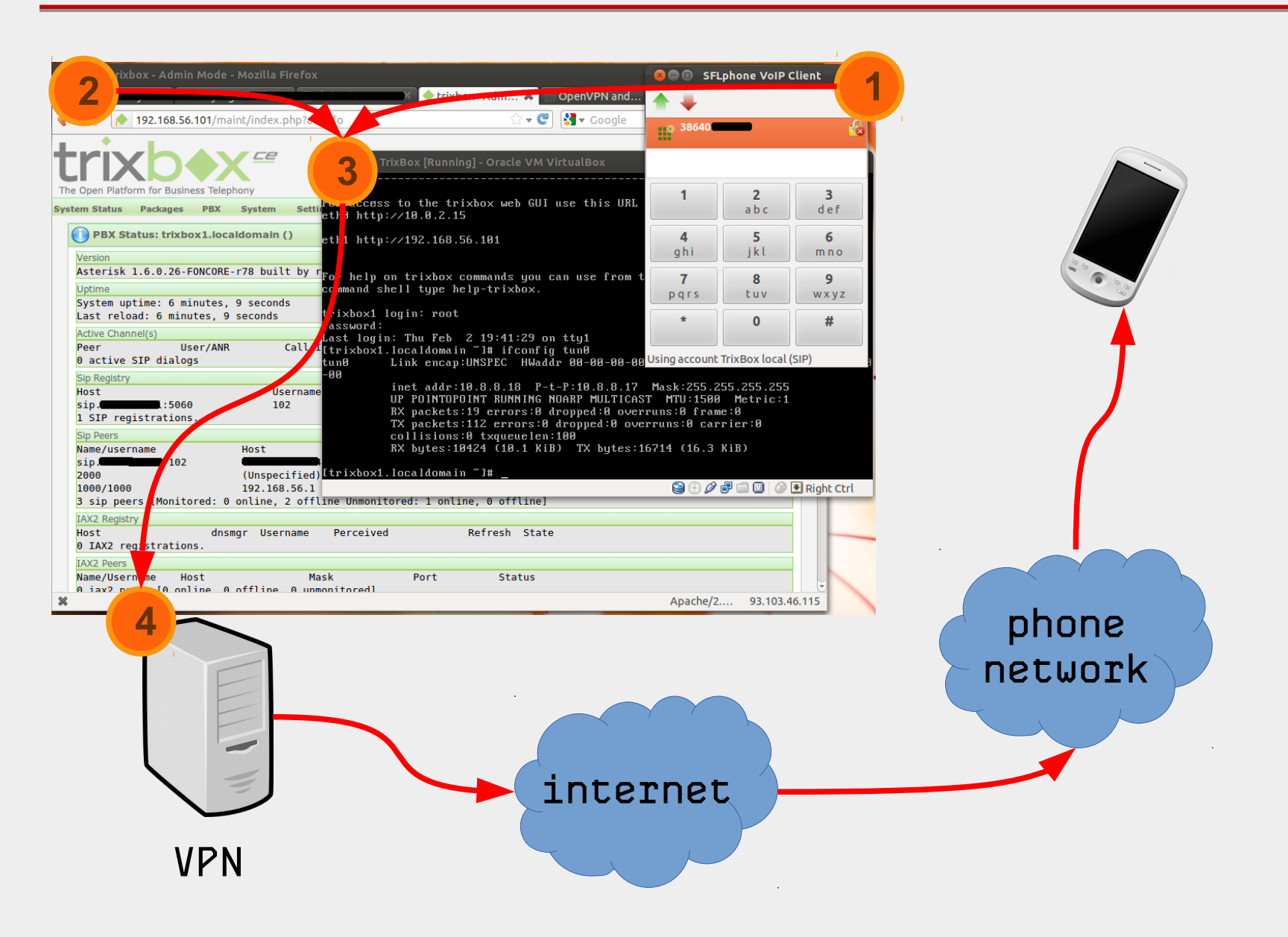

### CallerID spoofing

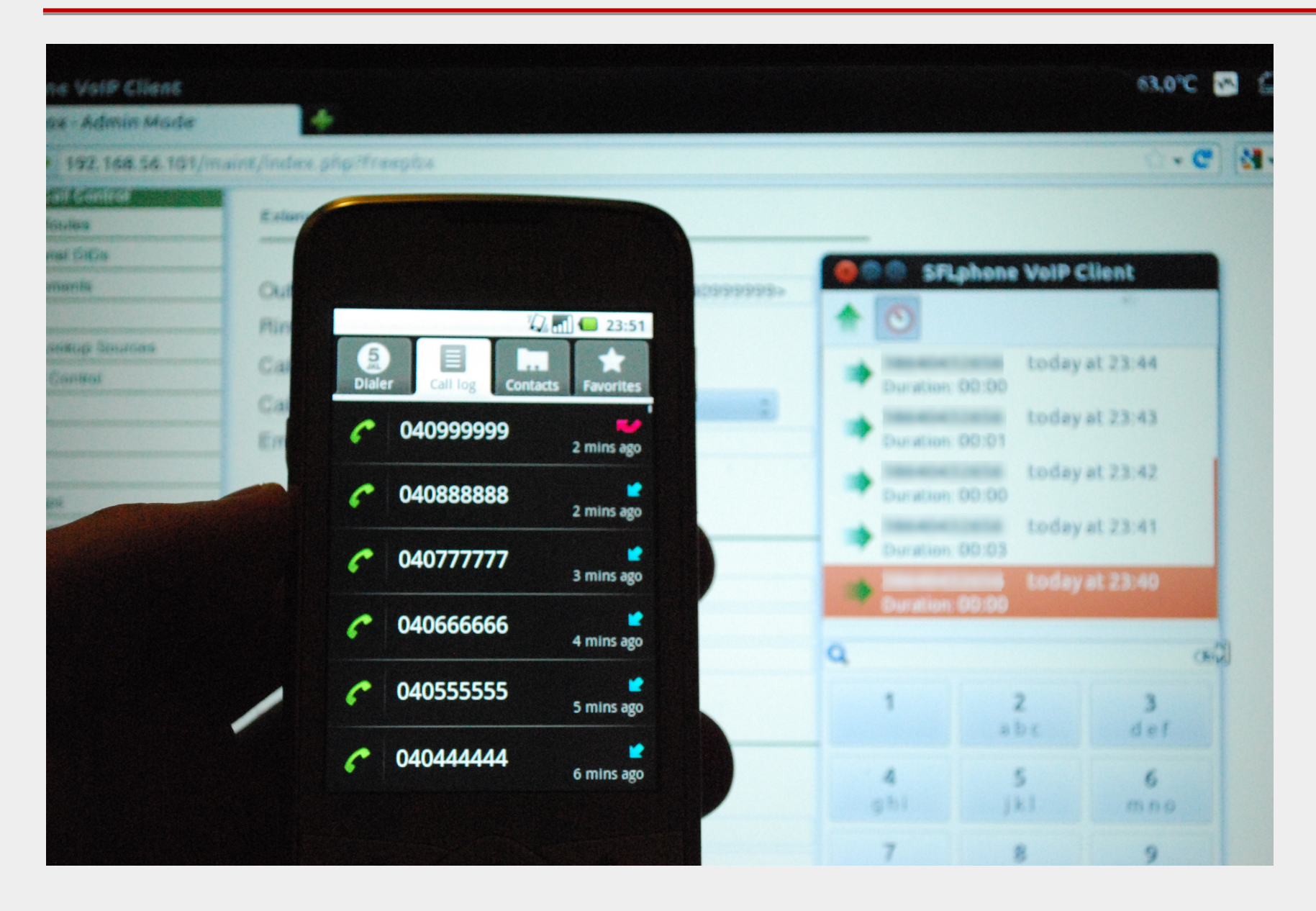

### CallerID spoofing

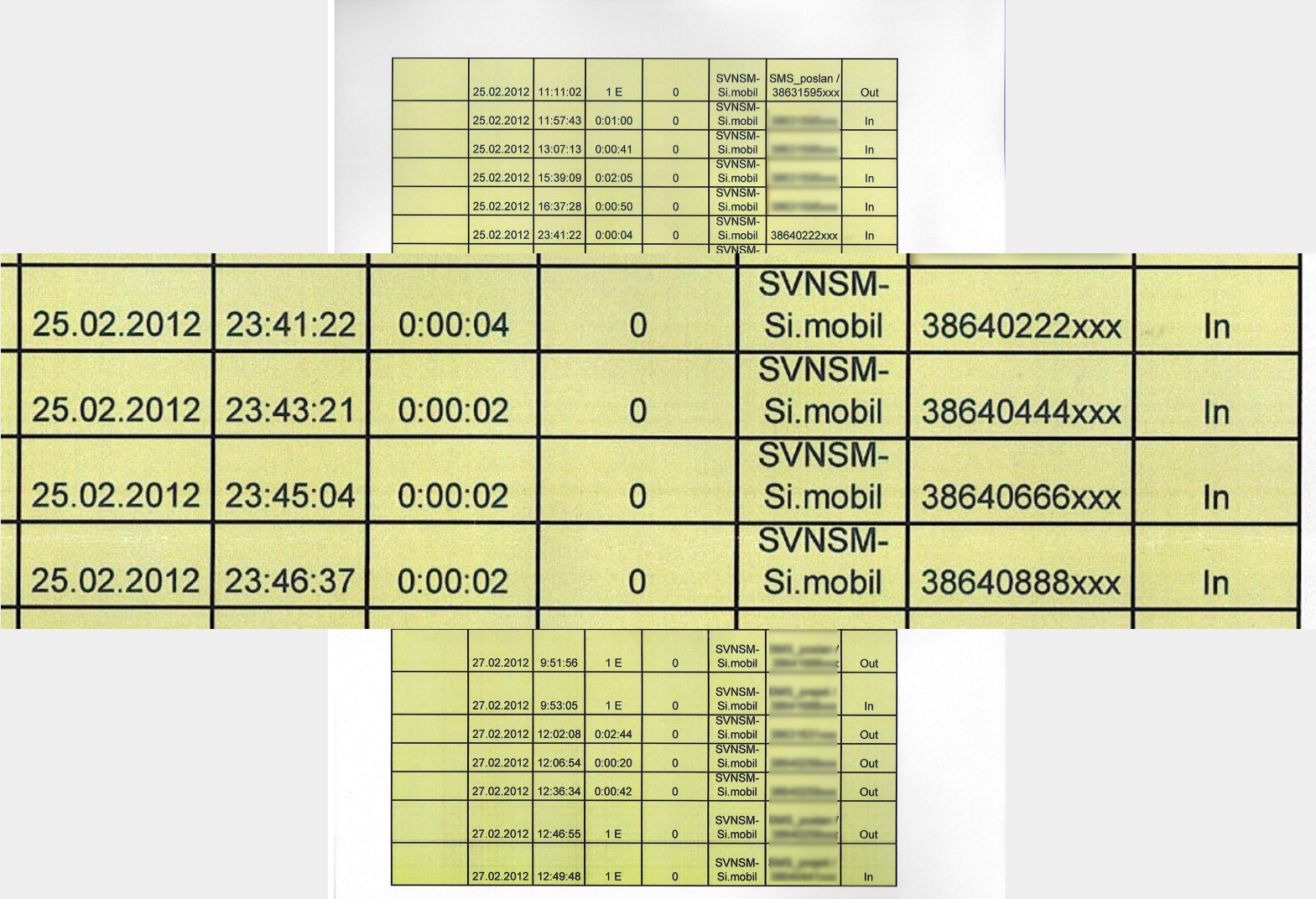

### Practical use of spoofing :-)

### GSM module to open garage or front door

#### We offer a useful device with a simple phone call opens or closes the automated garage or front door.

GSM module is a device which allows an authorized user to open or close the door. Device recognizes up to five specific phone numbers from which they can call on a GSM module which opens or closes the door.

Iku d.o.o. offers you:

- o delivery of a package with instructions for use,
- o mounting points agreed upon (please call us and we will send you the offer).

Using the GSM module to open the door:

on automated garage, front door or other GSM module is installed, in which the records are up to five phone (mobile) numbers, which is possible with a quick phone call, in order to door opened or close the door. This method accounts for the use of remote controls or additional equipment and appliances, because we assume that the mobile phone is already

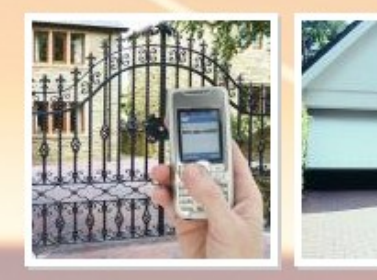

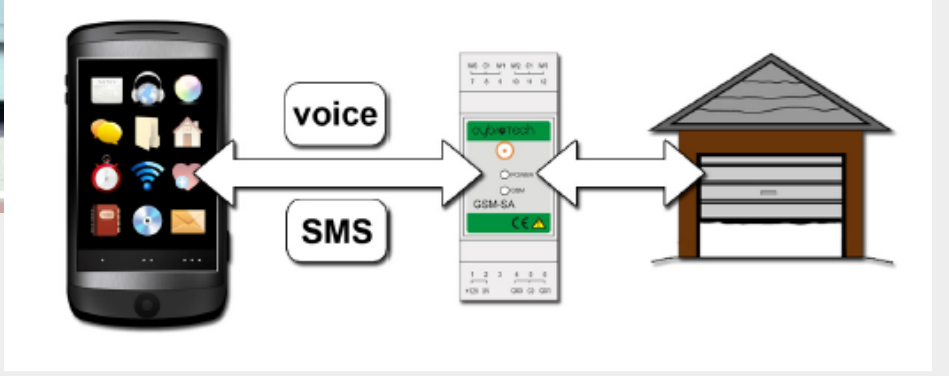

Part II: Intercepting (VoIP) communications

### Unencrypted vs. encrypted phone call

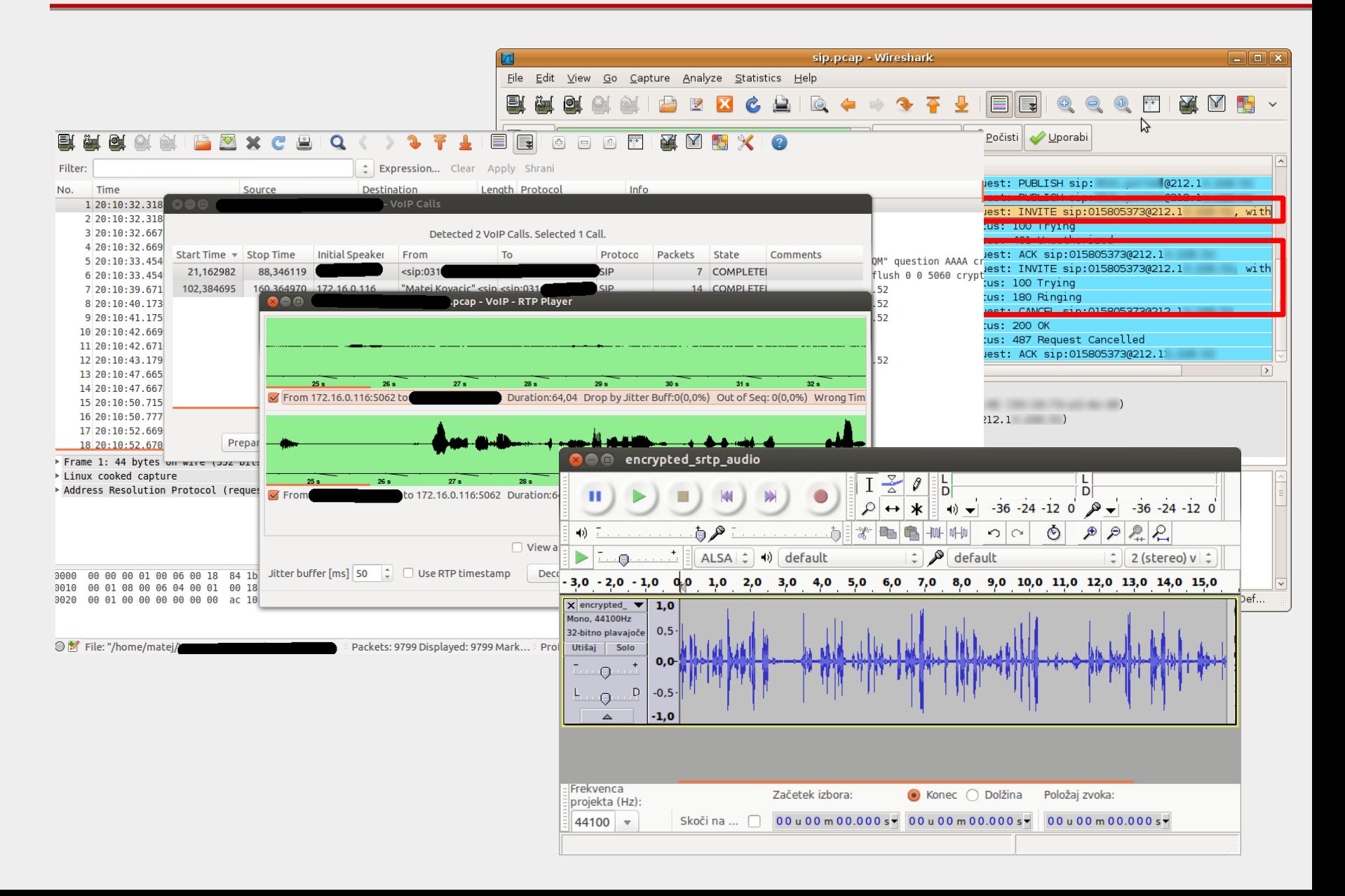

Part III: Rerouting outgoing calls

### Example: intercepting outgoing calls

SS7 attacks.

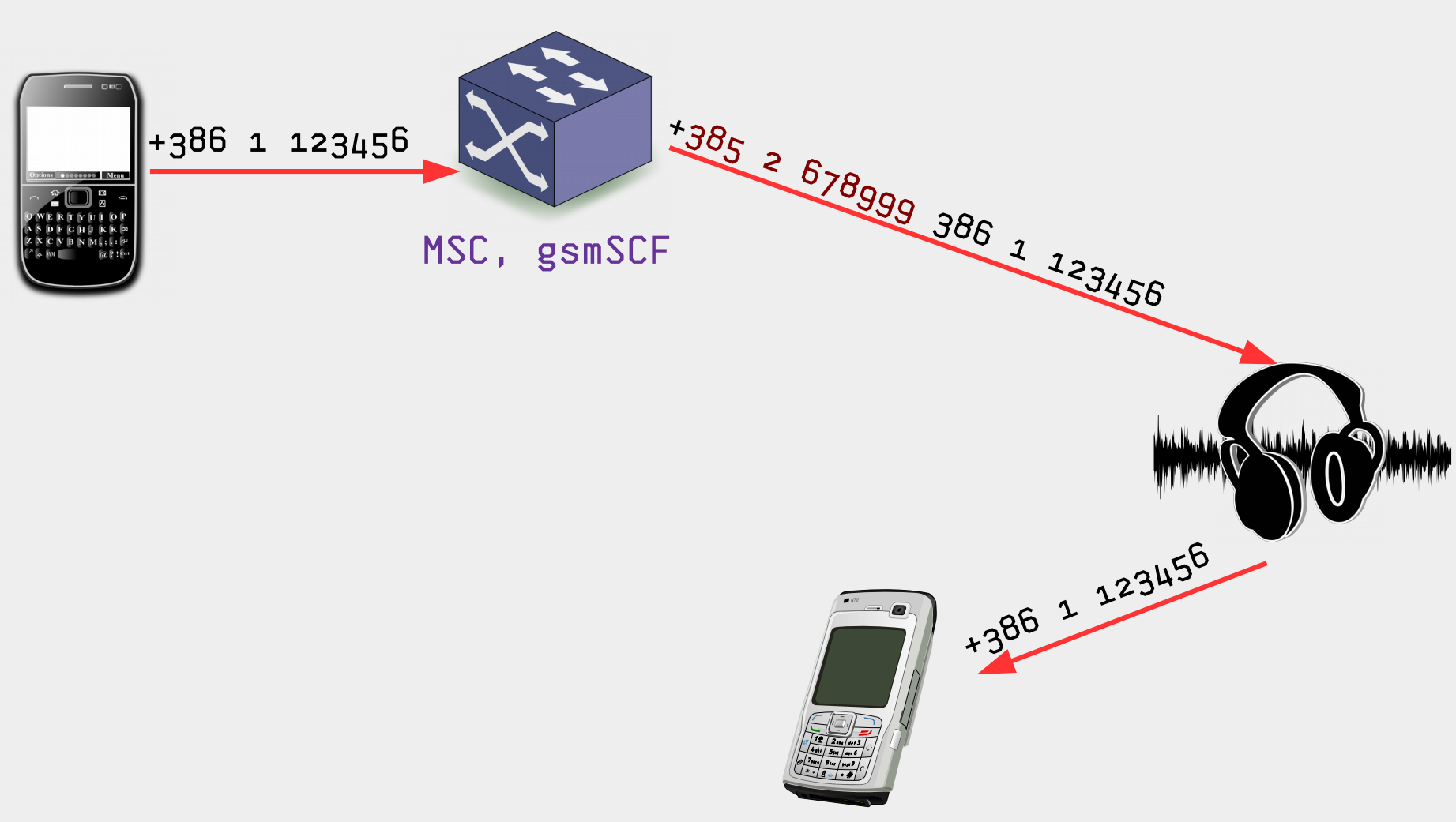

Part IV: Rerouting incoming calls/SMS messages

### Example: intercepting incoming calls

An attacker pretends that a subscriber is roaming in his network… From this point on, all calls and SMS messages for that subscriber are routed to the attacker.

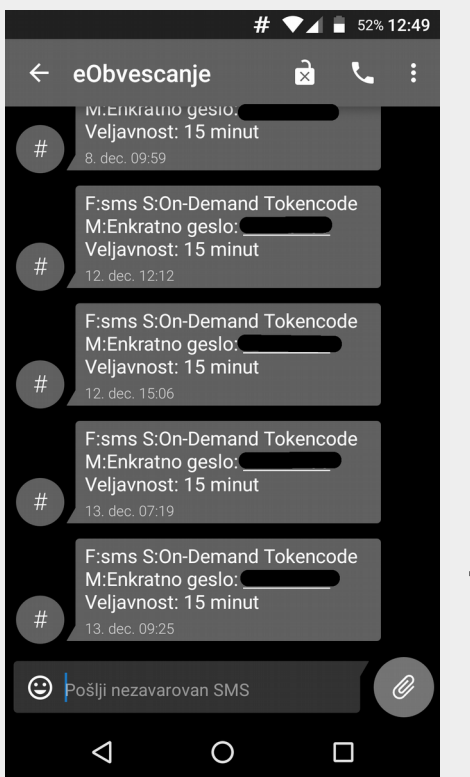

Now a victim logs into his bank account, and since he is using twofactor authentication, his bank sends SMS to his number with mTAN access code…

Posing as a potential customer, this reporter registered an email domain—"smsrouter.co"— and, acting as a new text-message routing service, approached a division of a large-scale, legitimate telecommunications provider in Western Europe.

After exchanging emails over a weeklong period (and specifying the fake company would need coverage in Europe), the telco provided a quote: a one-time setup fee of around \$2,650, with 50 percent paid upfront and the rest with the first invoice after testing, and then a \$6,600 monthly rental fee for a so-called global title (GT)—a designated address for routing messages. The telco also offered to connect The Daily Beast's imaginary company over a SIGTRAN link.

-- https://www.thedailybeast.com/you-can-spy-like-the-nsa-for-a-few-thousand-bucks

# Part V: GSM Interception

Toolset for capture and analysis of GSM signals. grgsm\_livemon -p 35 -f 938.8M

wireshark -k -Y '!icmp && gsmtap' -i lo

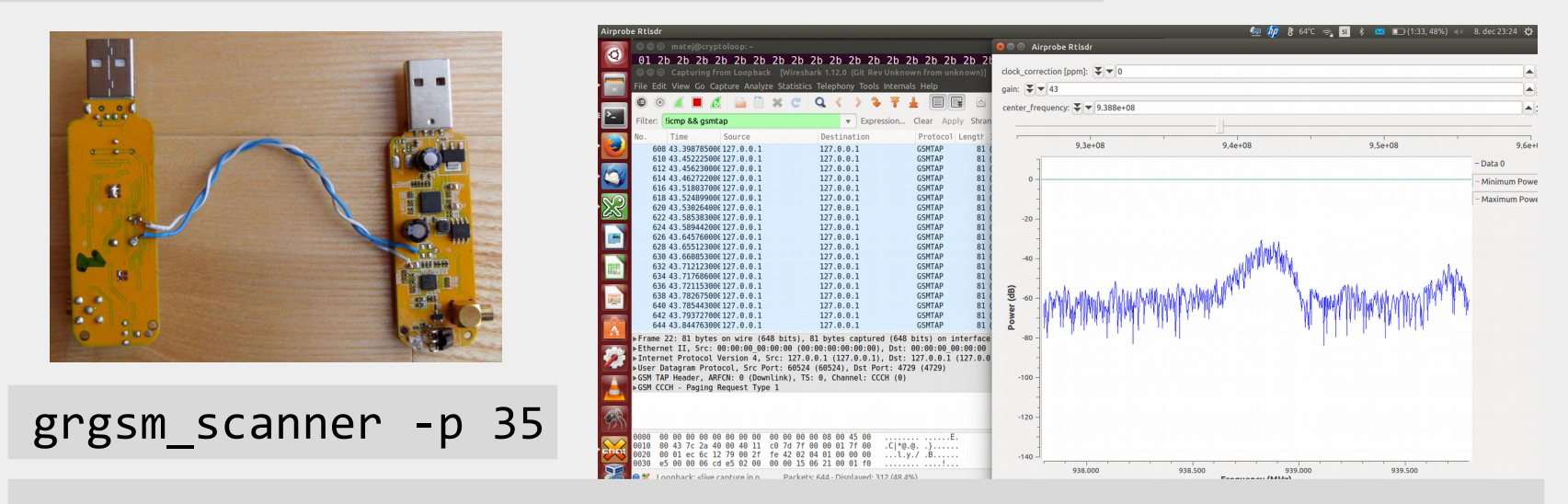

linux; GNU C++ version 4.9.1; Boost\_105500; UHD\_003.007.003-0-unknown

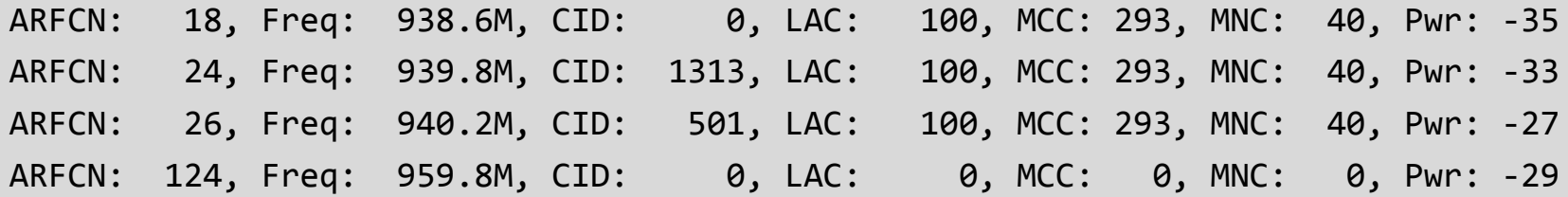

### Osmocom/gr-gsm

Typical (passive) attack setup...

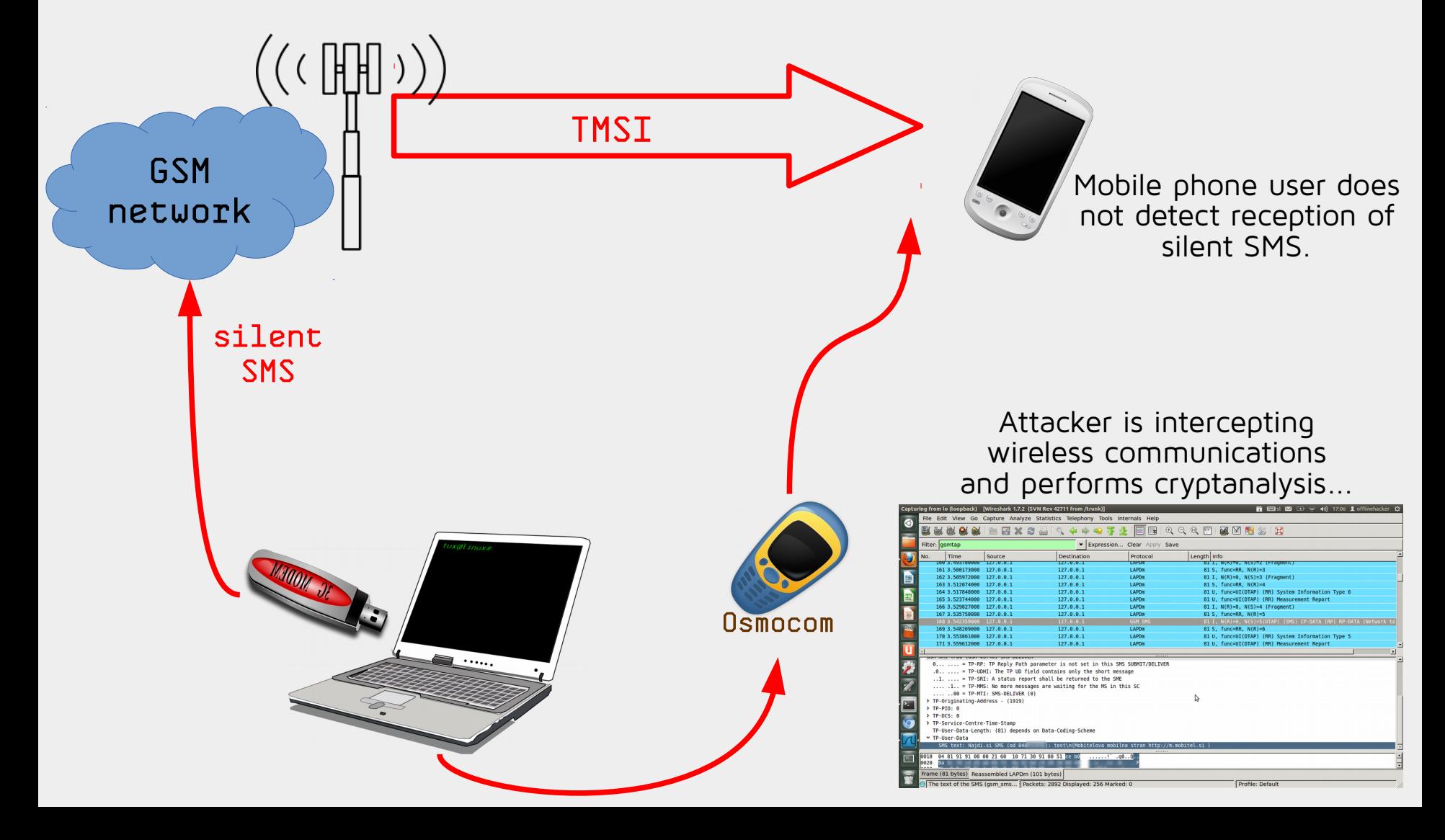

Part VI: IMSI Catchers Basically, they are fake base stations...

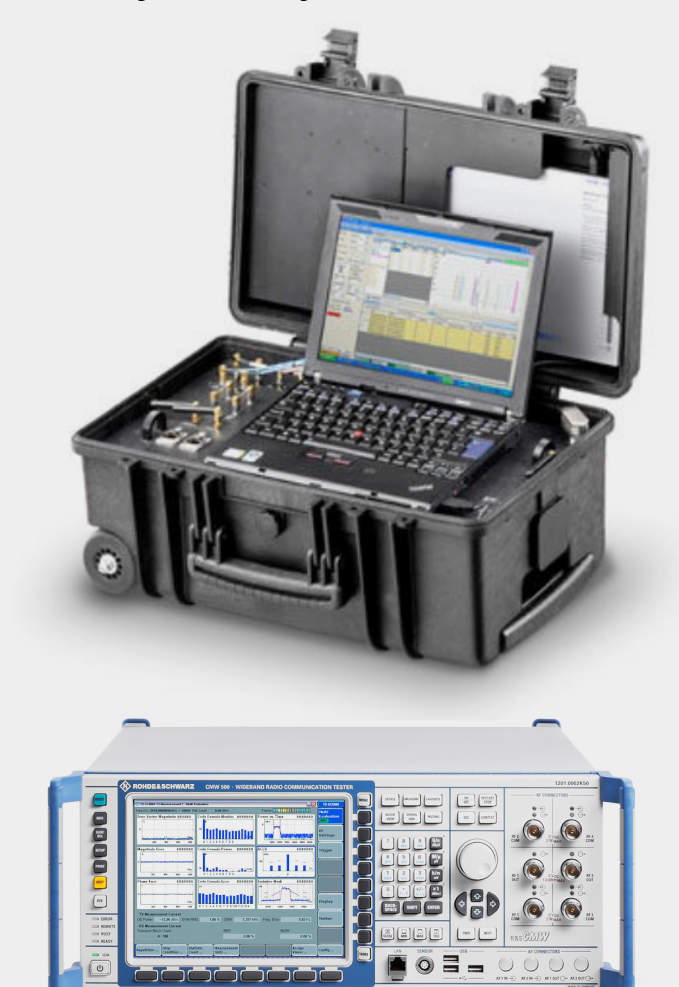

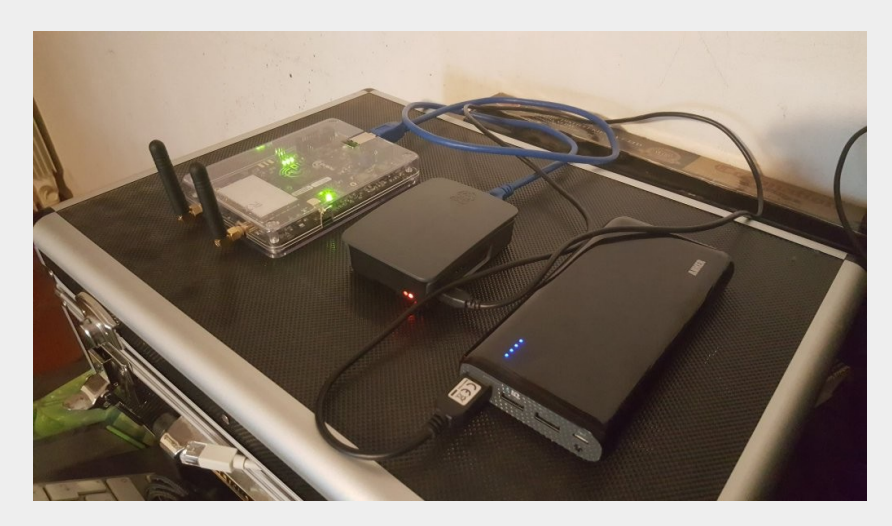

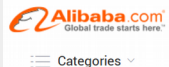

Sourcing Solutions V Services & Membership V Help & Community Products  $\sim$ What are you looking for..

About 2325 results: Other Telecommunications Products (47), VoIP Products (1694), Wireless Networking Equipment (408)

Home > Products > Telecommunications > Communication Equipment > Other Telecommunications Products (103492) Subscribe to Trade Alert

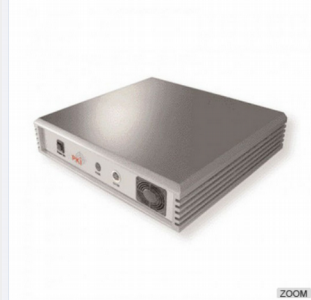

#### **IMSI** catcher FOB Reference Price: Get Latest Price

US \$1,800 / Unit | 1 Unit/Units (Min. Order)

Leave Messages 2 Add to My Cart

Payment: This supplier also supports Western Union payments for offline orders.

View larger image

### IMSI Catchers

![](_page_18_Picture_1.jpeg)

![](_page_18_Picture_121.jpeg)

UNITED STATES DISTRICT COURT SOUTHERN DISTRICT OF NEW YORK

IN THE MATTER OF AN APPLICATION OF THE UNITED STATES OF AMERICA FOR AUTHORIZATION TO CONTINUE TO INTERCEPT ORAL COMMUNICATIONS OCCURRING AT (i) THE SEATING AREA INSIDE BRUNELLO TRATTORIA, 227 EAST MAIN STREET, NEW ROCHELLE, NEW YORK 10801; (ii) THE SEATING AREA INSIDE MARIO'S RESTAURANT, 2342 ARTHUR AVENUE, BRONX, NEW YORK 10458; (iii) THE SEATING AREA INSIDE AGOSTINO'S RESTAURANT, 969 BOSTON POST ROAD, NEW ROCHELLE, NEW YORK 10801; AND (iv) THE SEATING AREA INSIDE THE MARINA RESTAURANT, WRIGHT TCLAND MARINA 290 DRAKE AVENUE. NEW

 $\mathbf{r}$ 

 $\ddot{\phantom{a}}$ 

 $\ddot{\phantom{0}}$ 

 $\ddot{\cdot}$ 

 $\overline{\phantom{a}}$ 

 $\ddot{\cdot}$ 

 $\cdot$  :

APPLICATION FOR AN : ORDER AUTHORIZING THE INTERCEPTION OF ORAL COMMUNICATIONS

 $\sim$ 

### IMSI Catcher (when it is caught :-) )

![](_page_19_Picture_6.jpeg)

Part VII: Mobile Phone Infection (via "classical" malware or via baseband attack)

### Real Case (Netflow Analysis)

### First we intercept mobile phone network connections and collect IP network traffic.

![](_page_21_Figure_2.jpeg)

## Real Case (Netflow Analysis)

![](_page_22_Picture_79.jpeg)

# Questions?

![](_page_23_Picture_1.jpeg)

Matej Kovačič

![](_page_23_Picture_3.jpeg)

https://telefoncek.si